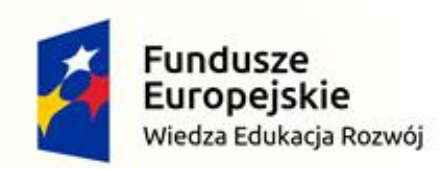

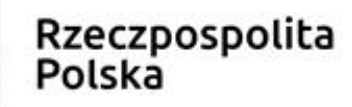

Unia Europejska Europejski Fundusz Społeczny

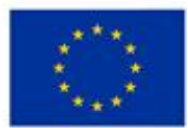

Politechnika Śląska jako Centrum Nowoczesnego Kształcenia opartego o badania i innowacje

POWR.03.05.00-IP.08-00-PZ1/17

Projekt współfinansowany przez Unię Europejską ze środków Europejskiego Funduszu Społecznego

### **Digital Circuits Design**

**Faculty of Automatic Control, Electronics and Computer Science, Informatics, Bachelor Degree**

### **Lecture 13.**

### **Hardware Description Language**

- The HDL is not a programming language!
- The hardware description language is understood as a description of the operation and/or **construction** of the electronic circuit
- The source is called a **description** or **model**
- **HDLs describe hardware, so they describes**  mostly "concurrency"!!!

- Created for simulation
- Also used for synthesis

• What is the result of this fragment of program?

Let  $a=2$ ;  $b=4$ ; …  $a = b$ ;  $b = a$ ;

- a=b=4 in the case of sequential execution of instruction
- a=4, b=2 in the case of parallel execution of instruction

• The method of synthesis depends on the whole context of the description and not just the instruction used!

```
always @(posedge CLK)
   case (A)
      2'b00 : Y <= 4'b0001;
      2'b01 : Y <= 4'b0010;
       2'b10 : Y <= 4'b0100;
2'b10 : Y <= 4'b0100;
      2'b11 : Y \leq 4'b1000;
      default: Y \leq 4'b0001;
   endcase
                             always @(A)
                                 case (A)
                                     2'b00 : Y \leq 4'b0001;
                                2'b01 : Y <= 4'b0010;
                          2'b11 : Y \le 4'b1000;
                          default: Y <= 4'b0001;
                                 endcase
```
### Abstraction levels

Behavioral – a description of "how it works"

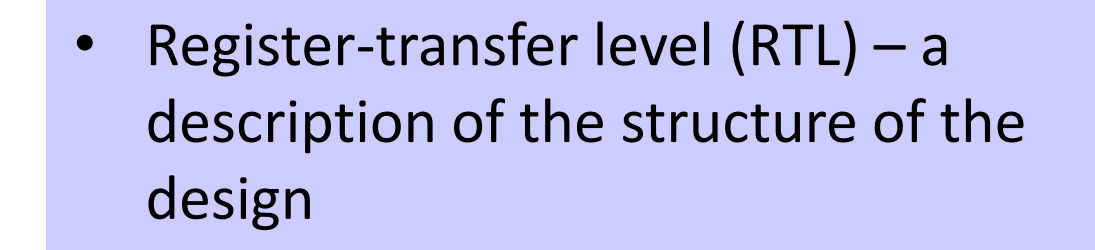

- Gate-level the circuit is described by means of logic gates
- Transistor-level the circuit is described by means of transistors

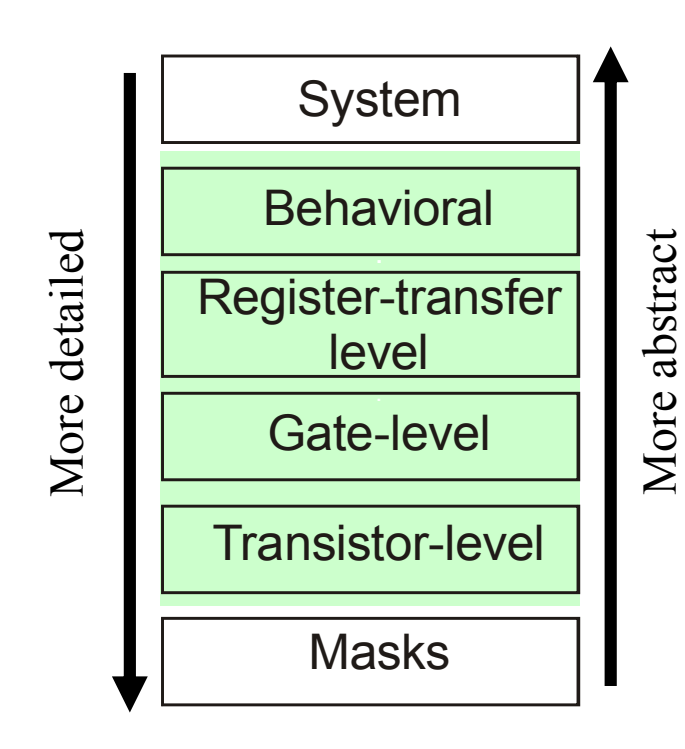

### DCD design flow – specification

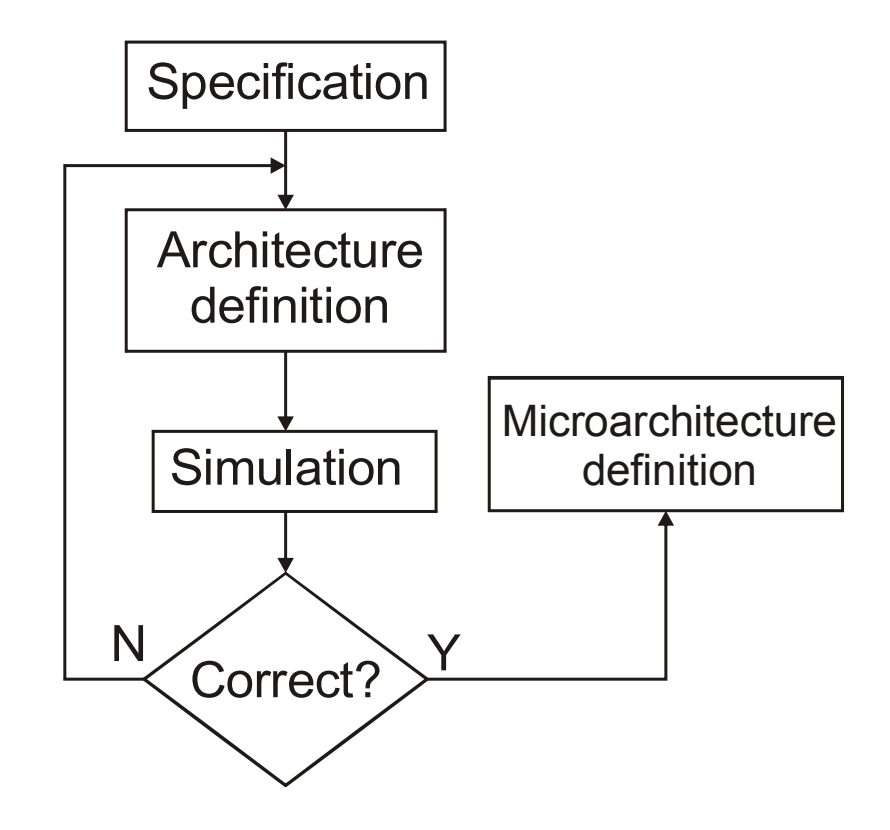

### Verilog - HDL

• Synthesizable elements of the Verilog – module

# Module

- The module is only a "template" on which objects are created
- The body of the module can be described in different abstraction levels:
	- Functional-level,
	- RTL,
	- Gate-level,
	- Transistor-level.
- Modules can be (should be) parameterized
- The modules definitions cannot be nested!

## Module

```
module <mod name>(<port list>);
<port_declaration>;
<further_decl>; //parameters,
                 //nets, registers
                  //variables
<module_body>; //instances,
                //continuous assignments,
                 //function and tasks
endmodule
```
where:

<mod\_name> is the name of the module

<port\_list> is list of ports (inputs, outputs and bidirectional ports)

### Module – port declaration

- Port modes
	- input
	- output
	- inout
- Ports can be 1-bit (scalar) or multi-bit (vector)
- The number of bits is defined by means of the structure[a:b]
- Example

```
input [1:0] A, B; //A and B 2-bit
input Ci; //Ci 1-bit
output [1:0]S;
output Co;
```
### Module – example

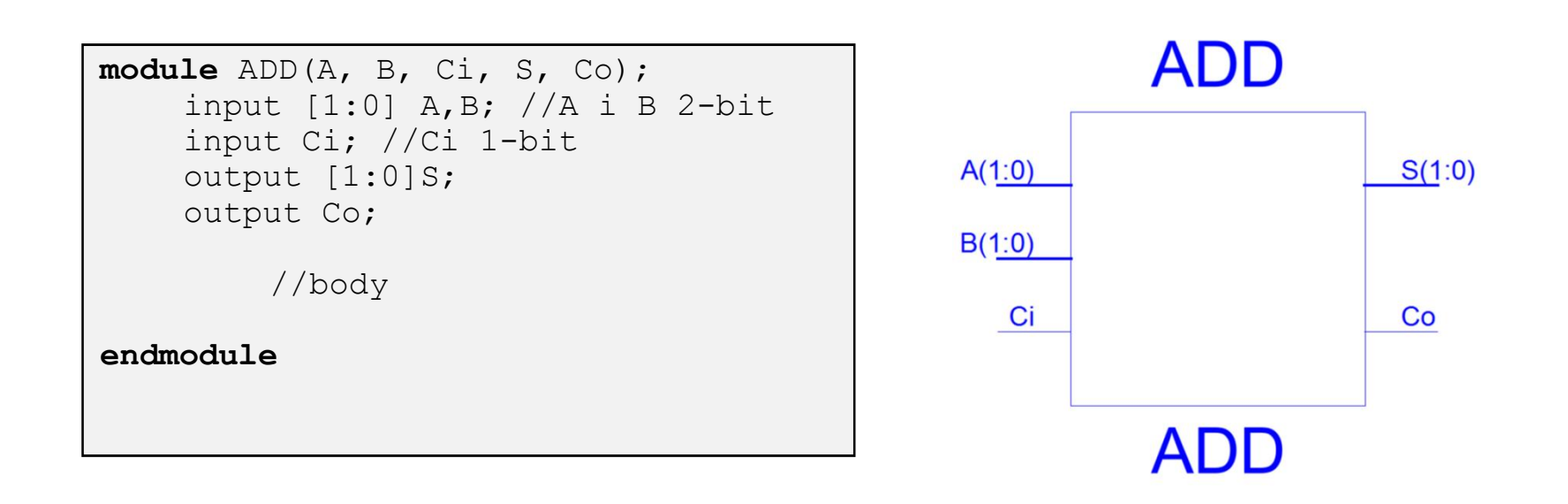

### Instances

- Module is only template to making objects
- An object created from the template is called na instance
- Every instance must have unique name

### • Instance

<mod\_name> <instance\_name>(<*port\_list*>);

### Module instantiation

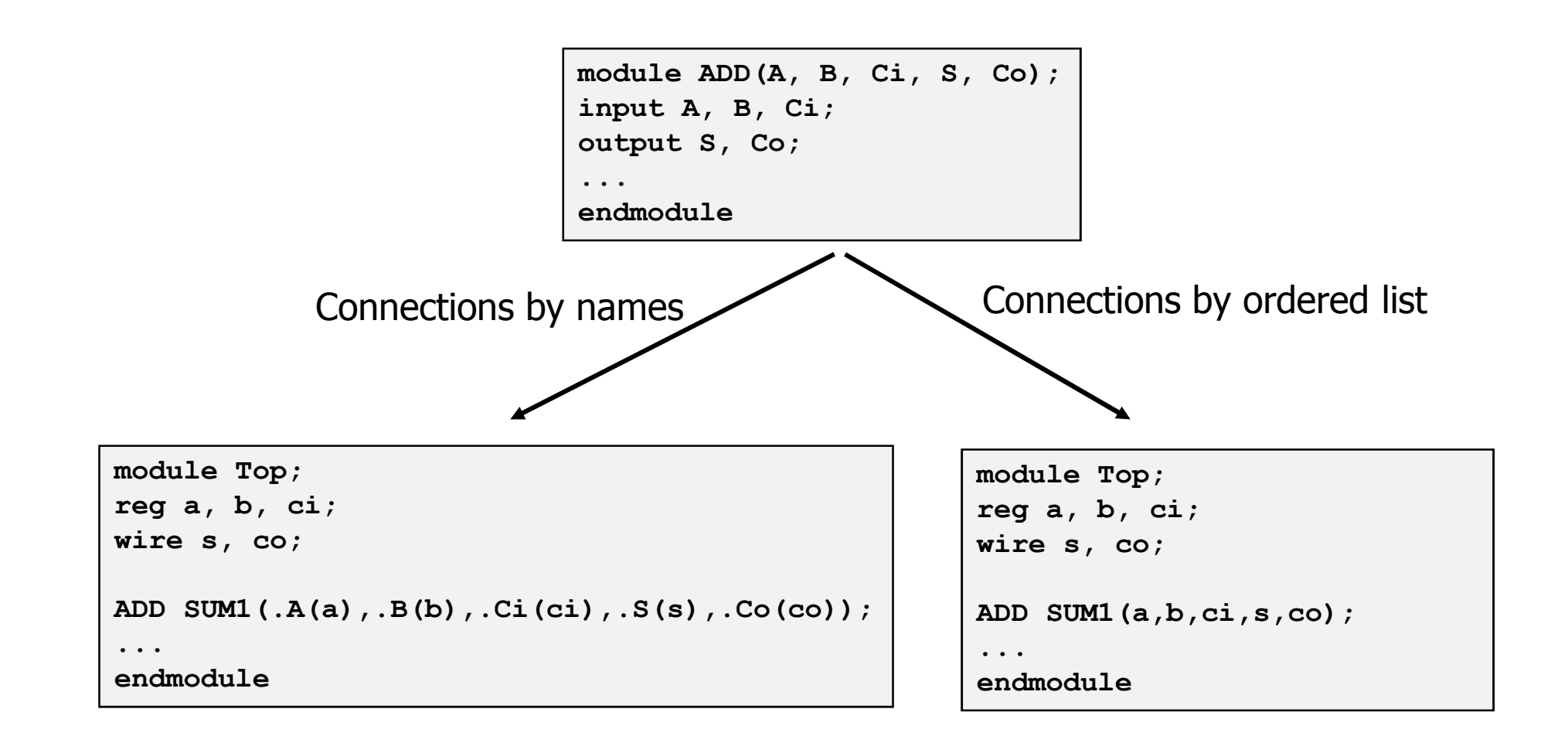

### Example

module riddle(OUT, A, B, SEL); //port declarations input A,B,SEL; output OUT;

//instances not b1(sel n, SEL); and b2 (sel a, A, SEL); and  $b3$ (sel b, sel n, B); or b4(OUT, sel a, sel b);

endmodule

module mux(OUT, A, B, SEL); //port declarations input A,B,SEL; output OUT;

assign OUT= (SEL) ? A : B;

endmodule

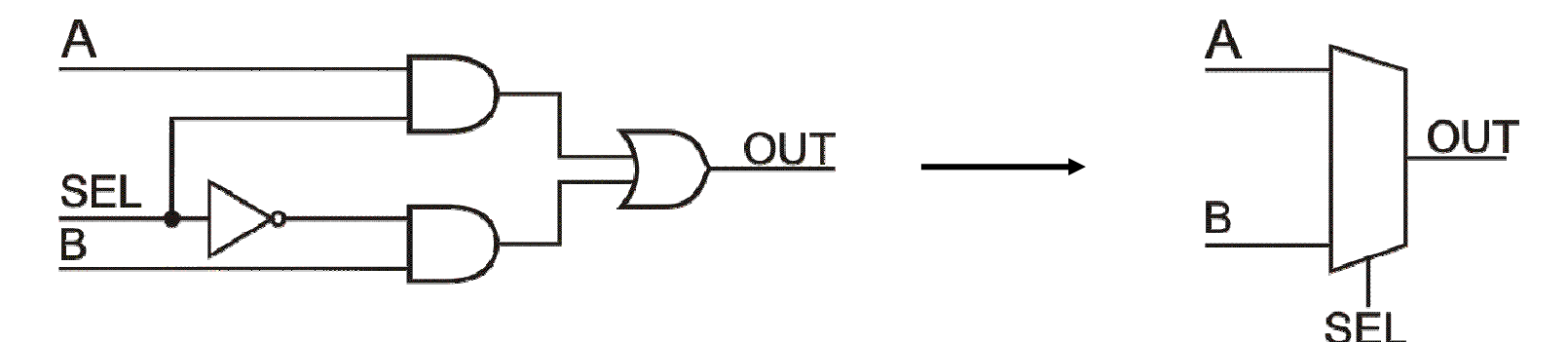

### Lexical conventions

- Verilog is case-sensitive
- Keywords are in lower case
- Expressions (except for keywords ending in an expression like *endmodule*) are finished by semicolon (;)
- Identifiers (gives a unique names)
	- Can include letters (a-z, A-Z), digits (0-9), underline character (\_), dollar character (\$)
	- Must begin with letters or underline
	- Can have up to 1024 characters
- Comments
	- One-line comment begins with  $\frac{1}{2}$ //" //Comment
	- Muli-line comment: begins with  $N^*$ , ends with  $N^*/''$ 
		- /\* Comment A
			- comment B \*/

### Lexical conventions – numbers

• Value system

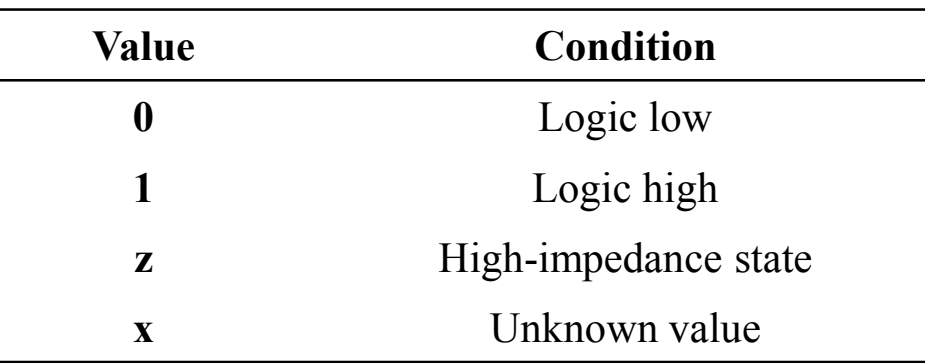

- Number representation <sign><size> ' <base><value>
	- $\frac{\epsilon}{\epsilon}$  size the number of bits (decimal)
	- base podstawa systemu liczenia
		- $\bullet$  'b ('B) binary
		- $\bullet$  'o ('O) octal
		- $\bullet$  'd ('D) decimal
		- $\bullet$  'h ('F) hexadecimal
	- $\blacksquare$  value digits: *0-f* depending on the base
- The default numbers  $-32$ -bits
	- [' <base>]<value>

### Lexical conventions – numbers

### • Examples

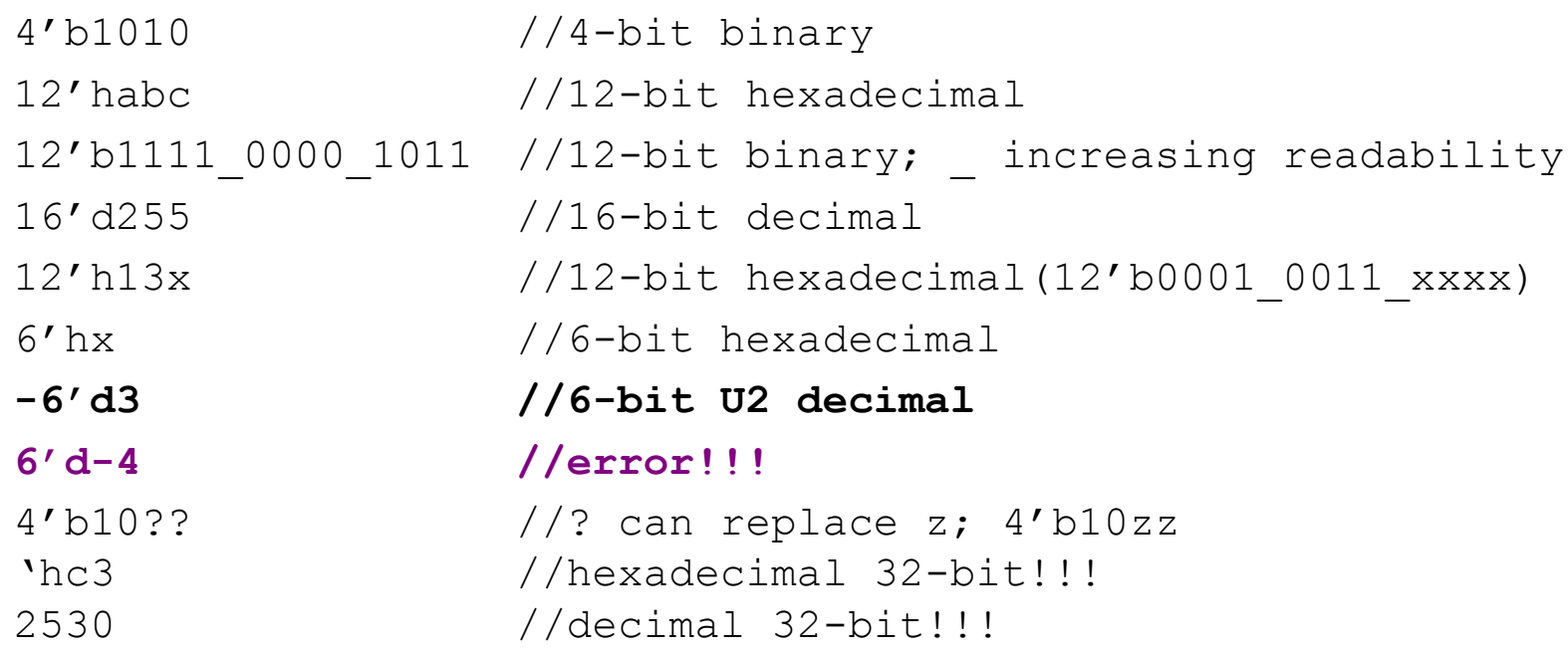

### Data types – wires and registers

- Wires
	- Represent physical connections between elements
	- Require continuous assignments

wire a,b; //nets (wires) a and b

wire  $c = 1'b0$ ; //wire wit constant value

- Registers
	- Represent memory element (similar to variables in C)
	- Store the value until reassigned
	- Are used in procedural assignments

reg CLR; //example of declaration

### Data types – vectors

```
• Wires and registers can be declared as vectors:
   [a:b] where: a>b or a<br/>\lt or a=b, but a is always MSB
  wire a; //1-bit (scalar)
  wire [7:0] DBUS; //8-bit vector DBUS
  wire [3:0] A, B; //4-bit wectors A and B
  reg CLK; //scalar
  reg [0:40] AD; //41-bit register AD
```
• It is possible to select a single bit from the vector:

DBUS[3] //bit 3 of the DBUS AD[0:3] //4 most signifficant bits of AD

```
DATA[15-:4] /*starting bit 15, 4 bits with lower indices
DATA[15:12]*/
```
DATA[8+:4] /\*starting bit 8, 4 bits with higher indices  $DATA[11:8]*/$ 

### Data types – arrays

- Arrays are allowed for reg and wire (scalar or vectors)
- Multi-dimensional arrays can also be declared with any number of dimensions
- Daclaration <basic type> <name>[a:b];
- Elements of arrays  $\langle$   $\langle$   $\rangle$   $\langle$   $\langle$   $\rangle$   $\langle$   $\rangle$
- Examples

```
integer count[0:7]; //8-element array
time chk point [1:100]; //100-element (used in simulation)
reg bool[31:0]; //32-element 1-bit
reg [3:0] port [7:0]; //8-element array of 4-bit each
wire [15:0] wekt s [7:0]; //8-el. 16-bit
integer tabl [0:9] [255:0]; //two-dimmensional
```
• Elements of arrays

```
count[3]=0;tabl[8][6]=24356; // two-dimmensional array
port[5]=0;
port[5][1]=1'b1; //bit 1; element 5
```
### Data types – memories

- Memories are modeled as a one-dimensional array of registers
- Each word can be one or more bits

### • Examples

```
reg kbit[0:1023]; //1kb memory: 1x1024
reg [7:0] kB[0:1023]; //8kb memory: 8x1024
```
• Elements of memory

```
kB[7] //element 7 (index) of the memory
```
### Data types – strings

- A string is a sequence of characters that are enclosed by double quotes
- Must be contained on a single line
- Strings are treated as a sequence of one-byte ASCII values reg [8\*12:1] s;

... s = "Ala ma kota";

### Parameters

• Parameters enable constant defining

parameter IDLE  $= 3'b000$ ,  $START = 3'b001;$  //states of FSM

parameter  $W = 8$ ; //the bus width parameter CNTMAX =  $10$ ; //max range parameter  $PI = 3.141$ ; //float

parameter  $A = 32$ ; parameter B = 8; parameter  $AB = (A+B)/2$ ; //Determined as an expr.

### Parameters

```
module ADD(A,B,S,Co);
parameter W = 4;
input [W-1:0] A, B;
output [W-1:0] S;
output Co;
   assign {Co.S} = A + B;
endmodule
```
• How to change the parameter

```
– defparm - can occur anywhere in the project (not recommended - low readability of the code) 
     module ADD_TEST;
     defparm S1.W = 8; //redefinition W = 8 in the S1 instance
     ...
     ADD SL(.A(A), .B(B), .S(S), .Co(Co));
     ...
     endmodule
```
– **By means of instatiating – defining a value when creating an instance** ADD  $\#(8)$  S1(.A(A), .B(B), .S(S), .Co(Co)); //redefinition W=8 by ordered list

```
ADD \#(.W(8)) S1(.A(A), .B(B), .S(S), .Co(Co)); //W=8 by name
```
• How to prepare the initial value of the number with bit size

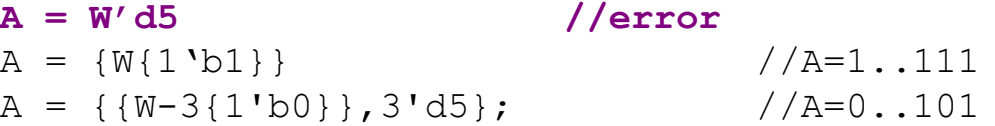

### **Operators**

#### • Arithmetics

- A + B //addition
- A B //subtraction
- A \* B //multiplication
- D / E //division
- D % E //modulus
- \*\* //exponentiation

#### • Bitwise

- $// X = 4' b1010, Y = 4' b1101$ – ~X //bitwise negation; 4'b0101 – X & Y //bitwiese and; 4'b1000  $-$  X | Y  $\sqrt{\frac{1}{111}}$  $-$  X  $\land$  Y //bitwise EXOR; 4'b0111 • Logical //  $A=2$ ,  $B=0$ – !A //logical negation; 0 (false) – !B //logical negation; 1 (true)  $-$  A &  $\sqrt{B}$  //logical and; 0 (false)  $//A=1, B=2$ A & B //0 A  $\&\&\ B$  //1 (true)
	- $-$  A || B //logical or; 1 (true)

### **Operators**

### • RelationalS

//  $A = 4$ ,  $B = 3$ //  $X = 4' b1010$ ,  $Y = 4' b1101$ , //  $Z = 4' b1xxz$  $-A = B$  //equality; 0  $- X$  != Y //inequality; 1  $- X == Z$  //equality;  $x$  (unknown)  $-$  A  $\leq$  B //less than or equal; 0  $-$  A > B //greater than; 1 – Y >= X //greater than or equal;1  $-$  Y < Z //less than;  $x$  (unknown)

### • Shift

// X = 4'b1100 – Y = X >> 1 //right by 1 bit; 4'b0110 – Y = X << 1 //left by 1 bit; 4'b1000 – Y = X << 2 //left by 2 bits; 4'b0000

• Conditional: <condition> ? <expr 1> : <expr 0> assign ABUS = EN ? ADDR :  $16'$ bz; //tri-state buffer assign  $Y = SEL ? I1 : IO; //Mux 2 1$ assign Y = S1 ? (S0 ? I3 : I2): (S0 ? I1 : I0); //nested

### **Operators**

- Reduction
	- Unary operator executes a logical operation on all operand bits giving a single result bit
	- $-$  It can be used with  $\sim$  (negation)
	- $1/ X = 4' b 1010$
	- &X //1 & 0 & 1 & 0 gives 1'b0
	- |X //1 | 0 | 1 | 0 gives 1'b1
	- $\gamma$  //1  $\gamma$  0  $\gamma$  1  $\gamma$  0 gives 1'b0
	- $-$  ~&X //NAND
	- $-$  ~ $|X / NOR$
	- $-$  ~^X //EX-NOR
- Concatenation: {<argument 1>, ..., <argument\_n>} //  $A = 1'b1$ ,  $B = 2'b00$ ,  $C = 2'b10$  $- Y = {B, C};$  //  $Y = 4'b0010$  $- Y = {A, B, 3' b101}; // Y = 6' b100101$  $- Y = \{A, C[1], B[0]\}; / Y = 3' b 110$  $- Y = {A, A, A, A};$  $- Y = \{4\{A\}\};$  //  $Y = 4' \text{b}1111$

## Continuous assignment – assign

- The new value to the output (left-hand-side) is assigned after every change of input (right-hand-side)
- L-value must be wire
- Examples

```
//out, i1 and i2 are of wire type
assign out = i1 & i2;
```

```
//implicated continuous assignment
wire out = i1 & i2;
```

```
//vectors
assign addr[15:0] = ad1[15:0] \land ad2[15:0];
```

```
//concatenation
assign {Co, Sum[3:0]} = A[3:0] + B[3:0] + Ci;
```
# to be continued …

Based on: Robert Czerwiński "Digital Circuits Design" lecture